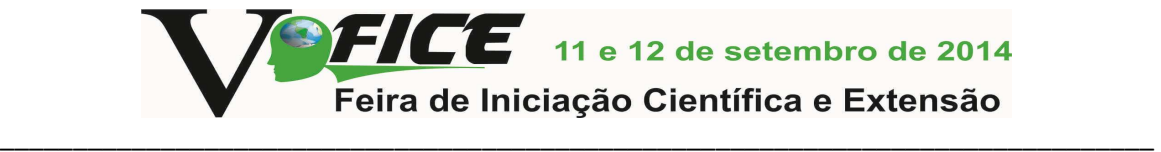

#### **TWITKNOWLEDGE - OBTENDO CONHECIMENTO A PARTIR DOS TWITTES PESSOAIS**

Miguel Airton Frantz<sup>1</sup>; Angelo Augusto Frozza<sup>2</sup>

#### **RESUMO**

A proposta básica desse projeto consiste em criar uma base de conhecimento a partir de bancos de dados não estruturados que um usuário produz durante sua vida. O foco inicial está em desenvolver uma aplicação de Recuperação da Informação (RI) sobre os textos publicados na rede social Twitter, a qual representa apenas um dos formatos de entrada de dados possíveis para a aplicação. Como resultado, apresenta-se o conhecimento implícito presente na base de dados de tweets fornecida pelo usuário na forma de uma nuvem de tags, na qual estão os termos relevantes que mais aparecerem na base de dados usada. **Palavras-chave**: Conhecimento. Dados. Twitter. Nuvem. Tags. Mineração.

### **INTRODUÇÃO**

Com o desenvolvimento e a popularização da informática, um grande número de pessoas passou a ter acesso aos computadores e às facilidades associadas ao uso dos mesmos. Destaca-se, nesse sentido, a Internet, que se tornou um importante meio de comunicação e disseminação de conhecimento, oferecendo uma infinidade de recursos e passando a alcançar grande parte da população. Hoje, a Internet está presente em grande parte das casas, escolas, faculdades, empresas e em diversos outros locais, possibilitando assim, acesso às informações e notícias do mundo em praticamente todos os lugares.

É impressionante a facilidade e a rapidez com que hoje se pode encontrar informações na rede, sobre qualquer assunto e a qualquer hora. Essa facilidade está presente também no compartilhamento de informações, o que motiva muitas pessoas a publicar suas produções e compartilhar seus conhecimentos, tornando-os disponíveis na rede, seja através de blogs, redes sociais ou outros meios. Esse grande número de pessoas produzindo conteúdos e informações, e tornando esse material público, faz com que se tenha um enorme banco de dados.

É imensa a quantidade de conteúdo produzido e disponível hoje na Internet. Muitas vezes, é tanto conteúdo que as pessoas acabam se perdendo na infinidade de informações. Imensos bancos de dados pessoais fazem com que fique difícil fazer a recuperação dessas informações, uma vez que as mesmas não são estruturadas, ou seja, estão soltas dentro da organização/computador, sem ter sido tratadas e classificadas anteriormente. Informações como a que se encontram em arquivos de texto, planilhas eletrônicas, postagens em blogs e redes sociais, e-mails, entre outros, e que deixam os usuários limitados a buscas textuais oferecidas por mecanismos de busca como o Google. Esse problema fica ainda maior quando o usuário, produtor de conhecimento, começa a ter dificuldades de encontrar materiais que ele mesmo produziu sobre determinado assunto há algum tempo.

Nesse sentido, propõe-se um mecanismo de Recuperação da Informação baseado em nuvem de tags para uso das pessoas que produzem conhecimento. A partir

 $\overline{a}$ 

<sup>&</sup>lt;sup>1</sup>Estudante de Graduação em Sistemas de Informação, IFC-Camboriú. Bolsista do CNPq Brasil. *E-mail*: frantz.miguel@gmail.com.

<sup>&</sup>lt;sup>2</sup>Msc. em Ciência da Computação, UFSC; Professor do IFC-Camboriú. *E-mail*: frozza@ifc-camboriu.edu.br.

desse mecanismo, o usuário pode indexar seus textos e gerar informação em um formato de representação visual, através de uma nuvem de tags.

As nuvens de tags correspondem a um processo de indexação que leva em conta o número de vezes que determinado termo relevante aparece. Quanto maior o número de vezes que este termo aparece, maior é seu tamanho na representação da nuvem de tags, dando assim, maior destaque aos assuntos (termos) que são mais frequentes.

Dada a amplitude de possibilidades de formatos de entrada para esse mecanismo, esse projeto limitou-se aos textos publicados por um usuário no Twitter. Entre as principais redes sociais que podem ser aproveitadas para a descoberta de conhecimento e Recuperação da Informação está o Twitter (TEIXEIRA e DUQUE, 2012). Segundo estudo publicado pela agência Mashable (2012), esta é uma das três maiores redes sociais ativas, com aproximadamente 500 milhões de usuários.

As redes sociais na Internet tornaram-se ambientes ideais para estudo de diversas áreas, incluindo a Recuperação de Informação e a Descoberta de Conhecimento. Segundo Benevenuto (2012), as redes sociais permitem que usuários criem conteúdo e vêm se tornando um tema chave em pesquisas relacionadas à organização e tratamento de grandes quantidades de dados, além de constituírem um ambiente ideal para extração de conhecimento e aplicação de técnicas de mineração de dados.

No entanto, procurou-se desenvolver a aplicação em uma arquitetura em camadas que, no futuro, permita facilmente adaptar o mecanismo para tratar outras fontes de informação, como, por exemplo, arquivos de um editor de texto, outras redes sócias etc. Para isso, o objetivo principal deste projeto consiste em criar um *framework* para realizar a indexação do conteúdo dos tweets de uma pessoa, de forma que essa base de dados possa servir de entrada para outro framework, que realiza a Recuperação da Informação e é responsável pela apresentação dos dados na forma de uma nuvem de tags, permitindo assim, a socialização do conhecimento contido nas bases de dados indexadas.

Ao tornar pública sua nuvem de tags, o usuário dá mais visibilidade à sua produção, mostrando ao público quais assuntos possui maior domínio e interesse. Além disso, pretendesse que a nuvem de tags funcione como um indexador que, ao ser escolhido um termo específico, retorna uma lista dos documentos relacionados com aquele termo.

Um fator motivador para esse projeto é o fato de, recentemente, o Twitter ter liberado um recurso para os usuários baixarem todos os seus tweets (FELIX, 2013). Até então, a empresa limitava a recuperação de um pequeno número de tweets (aproximadamente 1000 tweets) através da API de desenvolvimento fornecida para terceiros.

Agora, com esse recurso, o usuário pode fazer o download de todo o seu histórico de tweets uma única vez e montar a base de conhecimento inicial. A posterior atualização dessa base de conhecimento pode ser feita em períodos longos, por exemplo, a cada seis meses, através de novo download dos tweets do usuário.

Após o termino da etapa de implementação e da realização de testes da aplicação, pretende-se que a mesma seja disponibilizada na nuvem (cloud computing), de forma que possa tornar-se um produto de uso público.

# **PROCEDIMENTOS METODOLÓGICOS**

O presente projeto de pesquisa, classificada como Pesquisa Aplicada, iniciou com a análise dos arquivos de tweets, disponibilizada através de download pelo Twitter por meio de arquivos textos no formato de documento JSON contendo o histórico do usuário. O objetivo desta análise foi identificar a estrutura desses arquivos e permitir a modelagem de um banco de dados para armazenar as informações necessárias para a aplicação. A análise da estrutura dos arquivos e dos conteúdos dos tweets também permitiu definir uma classificação dos dados, separando as diferentes informações, cada uma em seu respectivo campo.

A aplicação como um todo foi estruturada em camadas (Figura 1), de forma que a implementação de cada operação torne-se independente das demais, permitindo, assim, o reuso dos componentes de software produzidos em projetos futuros.

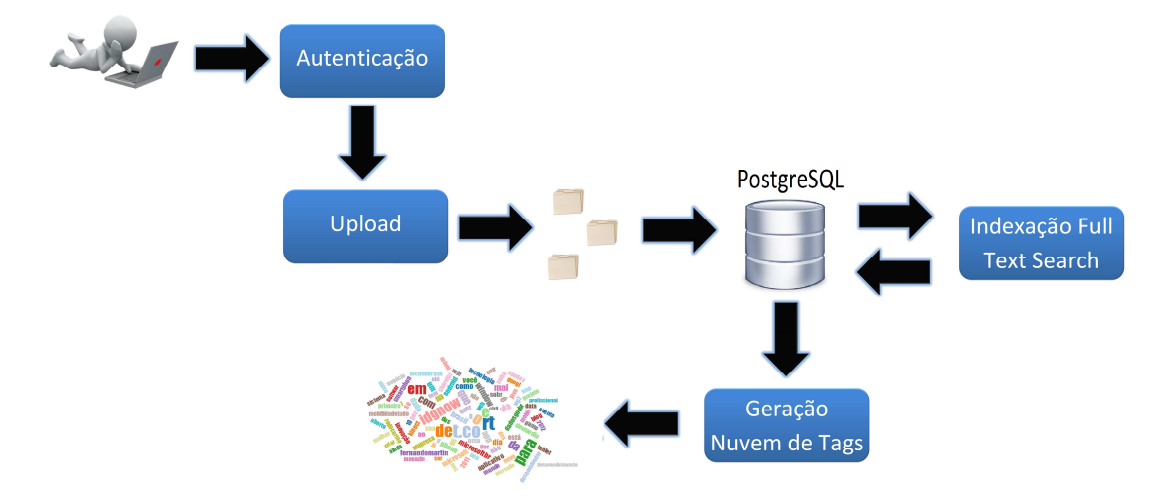

**Figura 1** – Arquitetura da aplicação.

Visto isso, na sequência, foram desenvolvidas as camadas de software relativas ao processo de upload dos arquivos de tweets. Esta ferramenta faz o controle do usuário que está enviando os arquivos a partir de um login com uma conta do próprio Twitter (SOCIAL LOGIN, 2014). Com este sistema de login, pode-se controlar quem está enviando cada arquivo e coletar algumas informações sobre este usuário. Após fazer esse login, o usuário é redirecionado para uma página na qual ele deve anexar a sua base de dados já gerada anteriormente pelo Twitter.

A partir deste momento começa a ser feita a manipulação dos dados anexados. Para isso, é feita a classificação das informações, na qual se pega os dados presentes no arquivo e coloca-se nos respectivos campos criados no banco de dados. Os dados que estão sendo utilizados para o processo de geração da nuvem de tags, neste primeiro momento, são os referentes aos textos publicados pelo usuário em seus tweets. Eventualmente, outros dados de interesse podem surgir e, para isso, também está sendo armazenado no banco de dados o arquivo completo que é anexado pelo usuário.

As informações coletadas são utilizadas em um mecanismo de Recuperação da Informação, que extrai as palavras mais frequentes e os termos mais relevantes que estão contidos nos arquivos anexados, armazenando, ainda, o número de repetições

(frequência de citação) de cada um destes termos. Para extrair essas palavras foi utilizado o recurso de indexação textual do PostgreSQL. Esse mecanismo de indexação, denominado Full Text Search, realiza diversas funções como a remoção de Stop Words e utilização de lexemas, que é um conceito similar ao conceito de radical em gramática (POSTGRESQL, 2014). Para realizar a Recuperação da Informação foi criado um gatilho (trigger) que, ao realizar a inserção ou alteração de registros, é acionado e executa a indexação do texto, salvando-as em um campo especifico. Este campo contem os termos relevantes acompanhados pelo número de repetições e é utilizado pela camada de geração da nuvem de tags.

As informações extraídas pelo mecanismo de Recuperação de Informação são passadas para outro mecanismo, que é responsável por realizar a criação da nuvem de tags. Este mecanismo recebe uma lista com as principais palavras acompanhadas pelo número de vezes que cada uma delas aparece para, em seguida, realizar a distribuição das palavras, variando seu tamanho de acordo com o número de repetições, ou seja, quanto maior o número de repetições de uma palavra maior é seu tamanho na representação.

A camada final de apresentação permite que o usuário tenha uma representação visual, através da nuvem de tags, dos assuntos presentes em sua base de dados, com destaque aos termos que identifiquem os assuntos de maior frequência.

Percebe-se a importância desta pesquisa para a comunidade em geral, em especial, para aquelas pessoas que produzem algum tipo de conhecimento na forma de textos. Com isso, além de servir como mecanismo de indexação de suas produções, o sistema permite que o usuário dê maior visibilidade a sua produção, por meio da publicação de sua nuvem de tags, tornando-a disponível para qualquer usuário. O resultado do projeto compreende uma solução com aplicação prática na resolução de problemas associados com a Recuperação de Informação sobre a base de dados produzida pelo usuário. Mais especificamente, esse projeto limita-se à base de dados construída sobre os tweets de um usuário que, atualmente, conta apenas com a pesquisa sobre palavras chave.

# **RESULTADOS E DISCUSSÂO**

A primeira camada de software que foi desenvolvida foi a camada relativa ao processo de identificação do usuário que anexa uma base de dados. Para isso, a aplicação redireciona o usuário para uma página do Twitter na qual ele deve identificar-se e autorizar que a aplicação tenha acesso ao seu cadastro no Twitter, realizando o login social. Após a autenticação, essa página do Twitter redireciona o usuário novamente para a aplicação, fornecendo agora um token que permite acessar algumas informações sobre este usuário. Essas informações são importantes para saber quem está enviando determinada base de dados e para que o usuário possa anexar mais do que uma base de dados, gerando assim, sua nuvem de tags baseada em todo o histórico que aquele usuário possui e para que, mais tarde, caso o usuário deseje, possa compartilhar sua nuvem de tags a partir da própria aplicação.

A segunda camada desenvolvida é aquela que o usuário usa para anexar a sua base de dados gerada anteriormente pelo Twitter. A base de dados deve estar em formato JSON (arquivos com extensão .js) e é a ultima etapa a ser feita pelo usuário.

Nesta etapa, o usuário escolhe cada arquivo do histórico e envia-o. Um usuário pode anexar várias bases de dados, uma vez que, para a geração da nuvem de tags, são pegos todos os arquivos anexados por este determinado usuário.

Na mesma tela, e ao lado dos campos para anexar os arquivos, tem-se um botão verde em que está escrito "Gerar Nuvem". Este botão é responsável por iniciar o processo que gera a nuvem de tags baseado nos arquivos enviados até o momento. Para gerar essa nuvem foram desenvolvidas mais duas camadas, uma responsável por realizar a Recuperação da Informação e outra responsável por criar a nuvem de tags com base nos dados passados pela camada anterior.

A camada que realiza a Recuperação da Informação ainda precisa ser melhorada em trabalhos futuros. Até o momento é utilizado o recurso de indexação textual do PostgreSQL, denominado Full Text Search. Este mecanismo possui algumas outras funções que ainda precisam ser analisadas e testadas. No caso da camada desenvolvida até o momento, foi criado um gatilho (trigger) que, ao realizar a inserção ou alteração de registros, é acionado e executa a Recuperação destas Informações, salvando-as em um campo especifico.

A camada responsável por realizar a criação da nuvem de tags recebe os valores obtidos após a Recuperação das Informações. Esses valores são os principais termos relevantes que aparecem na base de dados acompanhados do respectivo número de repetições. De posse destes valores, essa camada realiza a distribuição aleatória das palavras na nuvem, variando seu tamanho de acordo com o número de repetições - quanto maior for o número de repetições, ou seja, quanto mais vezes a palavra aparece na base de dados, maior é o tamanho de sua fonte na representação da nuvem. Além disso, as palavras são diferenciadas por cores aleatórias para facilitar a distinção dos termos. Na Figura 2 pode-se ver um exemplo de nuvem de tags gerada pela aplicação.

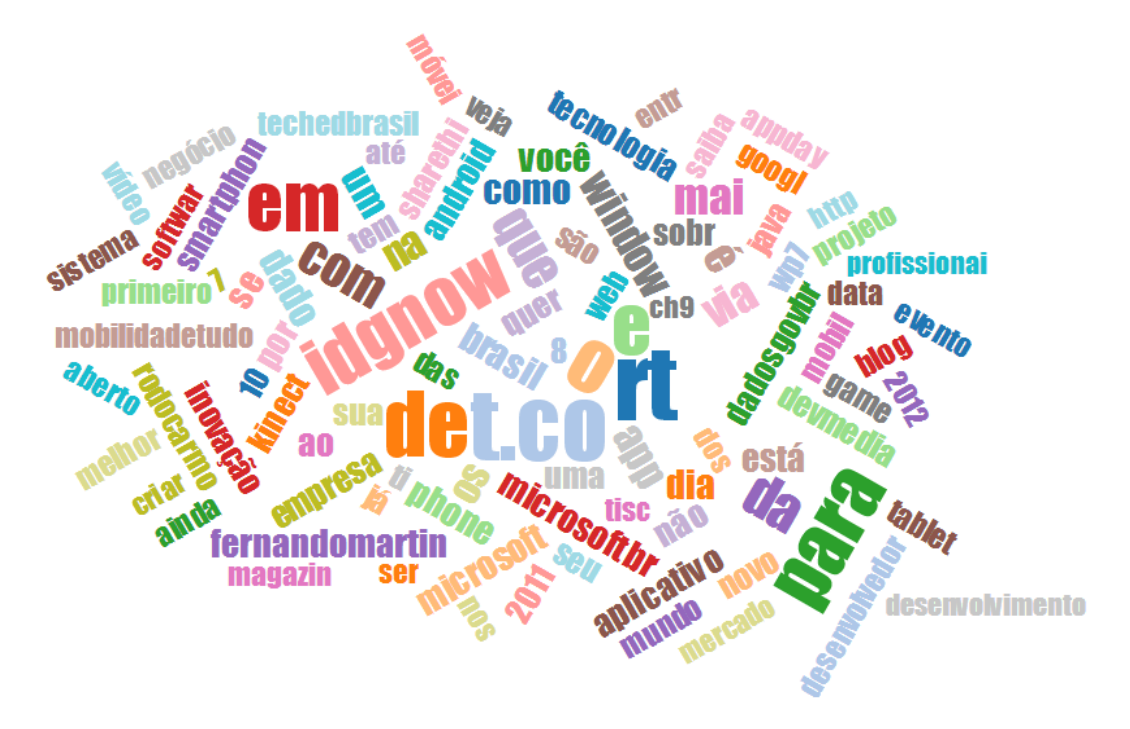

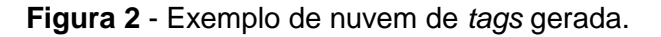

Na Figura 2 pode-se ver, também, a necessidade de melhorar o mecanismo de Recuperação da Informação, o qual considera diversas palavras sem relevância, como "de", "t.co", "rt", "8", "dos". A base de testes possui cinco arquivos com dados reais, que correspondem aos tweets do usuário de testes do período de jul./2011 a nov./2011, totalizando 183 tweets. Sendo que cada tweet pode ter até 147 caracteres.

### **CONSIDERAÇÕES FINAIS**

Para trabalhos futuros espera-se melhorar a filtragem das Stop Words, retirando termos como partes de URLs, artigos, conjunções, preposições, pronomes e outras palavras sem relevância para a nuvem de tags. Também, como trabalho futuro, pretende-se realizar melhorias no layout do site, permitir a publicação da nuvem de tags gerada em redes sociais, adquirir um domínio próprio para o projeto e realizar mais algumas melhorias de acordo com analises feitas sobre o trabalho.

Um protótipo funcional da aplicação desenvolvida pode ser acessado através do link http://54.186.98.82/twittknowledge.

O presente trabalho foi realizado com apoio do CNPq - Conselho Nacional de Desenvolvimento Científico e Tecnológico – Brasil, através do Edital Nº 106/2013 PIBITI/PIBIC/PIBIC-Af/CNPq/IF CATARINENSE.

## **REFERÊNCIAS**

BENEVENUTO, F.; ALMEIDA, J.; SILVA, A. Coleta e Análise de Grandes Bases de Dados de Redes Sociais Online. In: JORNADA DE ATUALIZAÇÕES EM INFORMÁTICA (JAI). Cap. 2. **Anais do XXXII Congresso da Sociedade Brasileira de Computação (CSBC)**. Curitiba: SBC, 2012.

FELIX, V. **Faça o download do histórico do Twitter**. In: <http://blogs.estadao.com. br/link/faca-o-download-do-historico-do-twitter/>. São Paulo: Estadao, 18 jan. 2013. MASHABLE. **Will You Be Twitter's 500 Millionth User?** fev., 2012. Disponível em: <http://mashable.com/2012/02/22/twitters-500-million-user/>. Acessado em: 25 Jul. 2014.

POSTGRESQL. **Chapter 12. Full Text Search**. Disponível em: <http://www. postgresql.org/docs/8.3/static/textsearch.html>. Acesso em: 01 mar. 2014.

**SOCIAL LOGIN.** In: Wikipedia – The Free Encyclopedia. Disponível em: <http://en. wikipedia.org/wiki/Social\_login>. Acesso em: 01 jul. 2014.

TEIXEIRA, F. A. G.; DUQUE, C. G. A Recuperação da Informação e a colaboração de usuários na Web – Novas oportunidades para a Comunicação. In: CONGRESSO INTERNACIONAL COMUNICACION 3.0, 3., Salamanca (ES), 2012. **Proceedings...**  Salamanca: Universidad de Salamanca, 2012.